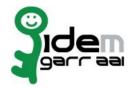

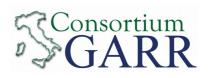

## Resource Registration Request<sup>1</sup>

V 2.3, 2019/01/04

|                                    | XNew                              | □ Chang                   | e Request <sup>2</sup> | ☐ Removal                                          |
|------------------------------------|-----------------------------------|---------------------------|------------------------|----------------------------------------------------|
| Organization                       |                                   |                           |                        |                                                    |
| Name:                              |                                   | 0 0 A D D                 |                        |                                                    |
| Service                            |                                   |                           |                        |                                                    |
| EntityID3:                         |                                   | https://filesender.garr.  | it/shibboleth          |                                                    |
| Service access l                   | URL <sup>4</sup> :                | https://filesender.garr.  | it                     |                                                    |
| eduGAIN opt-in5                    | 5                                 |                           |                        |                                                    |
| Technical Contacts <sup>6</sup>    |                                   |                           |                        |                                                    |
| Name:                              |                                   | Giovanni Marzulli         |                        |                                                    |
| Position:                          |                                   | Infra Department, Sys     | tem Engineer / IT      | Specialist                                         |
| Address:                           | Via Orabona 4, 70126 Bari, Italia |                           |                        |                                                    |
| Email:                             |                                   | giovanni.marzulli@gar     | r.it                   |                                                    |
| Phone:                             |                                   | +39 080 544 2379          |                        |                                                    |
| Name:                              |                                   |                           |                        |                                                    |
| Position:                          |                                   |                           |                        |                                                    |
| Address:                           |                                   |                           |                        |                                                    |
| Email:                             |                                   |                           |                        |                                                    |
| Phone:                             |                                   |                           |                        |                                                    |
| Support Email <sup>7</sup> :       |                                   | filesender-support@ga     | arr.it                 |                                                    |
|                                    |                                   | ith the purpose of the Fo |                        | sers' attributes requested by the ser-<br>ristics. |
|                                    |                                   |                           |                        | h 1:00.1                                           |
| Date:                              |                                   |                           | $\downarrow$           | Laudia Dothla                                      |
| Applicant's Signature <sup>8</sup> |                                   |                           |                        |                                                    |

Please send to: idem@garr.it

NOTE: if this is the first service registration you must also fill the form for joining the Federation as a Member or as a Partner.

The procedure should be carried out only by email, it is not required to submit any hard copy.

- If you tick "Change", please fill only in the fields you want to change; leave others blank
- Unique identifier which identifies each Resource in IDEM Federation Mandatory
- The URL of a page from which is possible to access the service
- EduGAIN opt-in means you require that your service will be also included in eduGAIN metadata. You declare to fulfil eduGAIN policy http://www.geant.net/service/edugain/resources/Pages/home.aspx.
- 6 At least one is required
- <sup>7</sup> Email address operating also during the absence of the Technical Contact
- Please sign digitally or alternatively with original signature and stamp of the "Referente Organizzativo" or of the Legal Representative The signature must be readable or Name and Surname in block capitals must be written down.

  In case of a "change request", a signature of the technical contact person or of the Technical Representative is sufficient.

<sup>1</sup> The form can be filled in Italian or in English.